# <span id="page-0-0"></span>Les tableaux en Java

Maria Virginia Aponte

CNAM-Paris

3 novembre 2015

Maria Virginia Aponte (CNAM-Paris) [Chapitre 4](#page-73-0) 3 novembre 2015 1/74

**4 ロト 4 何 ト** 

化重新分量

Þ

 $299$ 

# Tableaux : qu'est-ce que c'est ?

### Tableau ≈ Structure des données

Regroupement de données indexées et d'un même type. Une donnée est une composante (ou case).

- on peut manipuler le tableau comme un tout;
- **e** et manipuler séparément chaque composante.

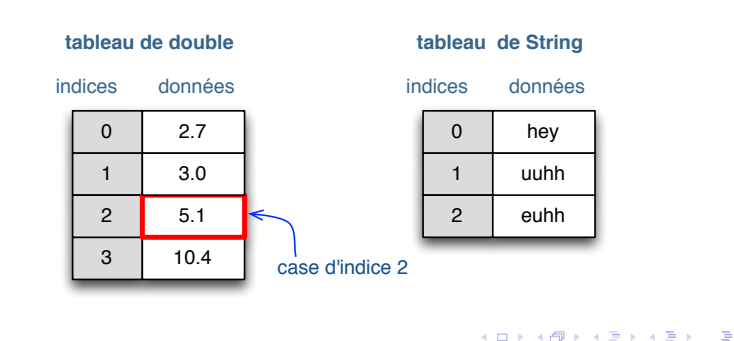

# Tableaux : pourquoi faire ?

Traiter des grandes quantités de données :

- de manière uniforme (sur toute composante),
- compacte et rapide (en temps d'accès aux composantes).

Au lieu de 100 variables déclarées séparément :

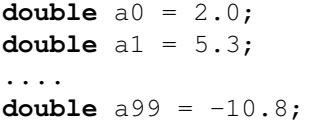

une unique variable tableau a  $\Rightarrow$  traitements sur ses composantes :

**double** [] a = **new double**[100]; // une seule declaration  $a[0] = 2.0;$  // traitement composante d'indice 0  $a[1] = 5.3;$ ....

 $QQQ$ 

イロメ イ押メ イヨメ イヨメーヨー

### Avant d'utiliser un tableau

- $\bullet$  Déclarer une variable de type tableau ([]).
- <sup>2</sup> Créer explicitement ses composantes en mémoire :
	- $\triangleright$  opération new avec nombre + type de composantes ;
- <sup>3</sup> Initialiser les valeurs des composantes :
	- $\blacktriangleright$  implicitement : aux valeurs par défaut données par  $\text{new}$ ,
	- $\triangleright$  explicitement : en donnant des valeurs aux composantes.

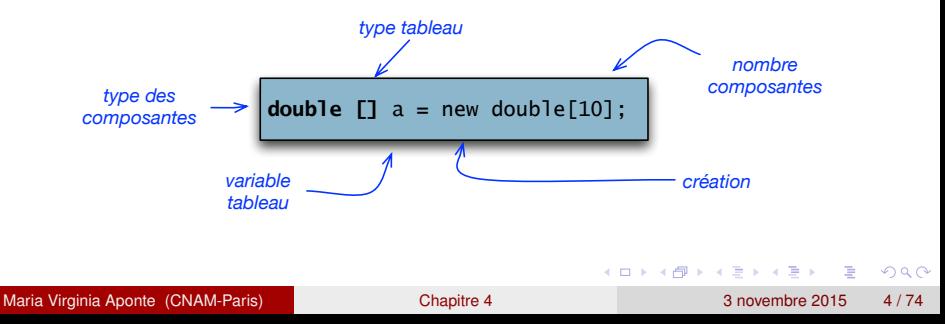

### Composantes d'un tableau

Chaque composante du tableau T :

- désignée individuellement via son indice *i* par T[i],
- *i* correspond à sa position (à partir de 0) dans le tableau.
- **• T**[i] peut être traitée comme variable individuelle.

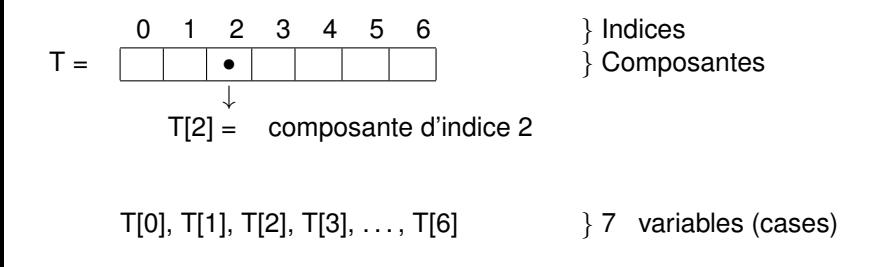

 $\Omega$ 

 $\mathcal{A} \subset \mathbb{R}^n \times \mathcal{A} \subset \mathbb{R}^n \times \mathcal{A}$ 

4 **D + 4 P +** 

# Taille d'un tableau

Taille du tableau +

C'est le nombre de composantes de t.

- **o** donné par t. lenght
- $\bullet$  Indices de t: entre 0 et t. length-1.

Attention : la taille d'un tableau peut-être 0.

```
/* Exemples */
  int \begin{bmatrix} 1 & t = new int[3]; \end{bmatrix} // taille 3
  Terminal.ecrireInt(t.length); // affiche 3
  double [] m = new double[0]; // taille 0
  Terminal.ecrireInt(m.length); // affiche 0
```
 $\Omega$ 

イロト イ押 トイラト イラト

### Bornes du tableau t

#### Accès par position de la composante

Se fait via l'indice (position) i d'une composante  $t[i]$ 

- 1er indice  $\Rightarrow$  0 ;
- $\bullet$  dernier indice  $\Rightarrow$  t. length-1 (taille de t moins un),
- $\bullet$  (0, t.length-1)  $\Rightarrow$  bornes du tableau t.

1er indice

\n
$$
t = \underbrace{0 \quad i \quad n-1}_{t.\text{length}=n} \leftarrow \text{der indice}(t.\text{length}-1)
$$

t[i] vaut  $2.5$ 

 $\Omega$ 

医骨盆 医骨盆

**4 ロト 4 何 ト** 

## <span id="page-7-0"></span>Accès en dehors des bornes du tableau

- $\bullet$  l'accès  $t[i]$  est défini uniquement pour  $i \in [0, \ldots, t$ .length - 1].
- **e** en dehors, composante indéfinie :
	- $\triangleright$   $\Rightarrow$  erreur à l'exécution
	- ▶ nom de l'erreur (*exception*) : ArrayIndexOutOfBoundsException.

# Exemples d'utilisation

### Boucle de parcours du tableau t (de taille N)

Permet de « visiter » les composantes en faisant varier leur indice.

```
for (int i=0; i< N; i++){
     actions sur t[i]
}
```
Utiles pour :

- initialiser composantes  $\Rightarrow$  tableau modifié,
- recherche min/max, recherche valeur, calcul moyenne ⇒ valeur
- réorganisation : trier, inverser composantes ⇒ tableau modifié
- combiner plusieurs tableaux : additionner/multiplier composantes ; concaténation table[au](#page-7-0)x  $\Rightarrow$  nouveau tableau  $\leftarrow$   $\Box$   $\rightarrow$   $\leftarrow$   $\Box$   $\rightarrow$  $\equiv$  $QQ$

# En détail : déclarer un tableau

#### Syntaxe: Type [] tab;

- $\bullet$  la variable  $t$  ab existe et contient la valeur null.
- **o** t n'a **aucune** composante;
- **.** l'opération tab. length provoque une erreur !

**int** [] tab; // variable tableau d'entiers  $tab[0] = 2;$  // erreur fatale: NullPointerException System.out.println(tab.length); // idem

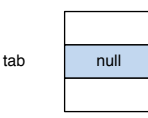

### Créer les composantes de t avant d'y accèder.

Maria Virginia Aponte (CNAM-Paris) [Chapitre 4](#page-0-0) 3 novembre 2015 10 / 74

 $QQQ$ 

イロト イ押 トイラト イラト・ラー

# En détail : création des composantes d'un tableau

Syntaxe :

**new** T[n]; // n (nbe composantes) // T (type composantes)

<sup>1</sup> En mémoire : espace reservé pour n composantes de type T.

<sup>2</sup> Initialisation des composantes avec valeurs par défaut.

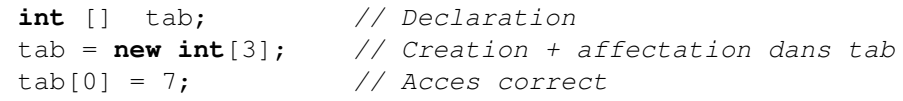

# Création des composantes (suite)

**int** [] tab; // Declaration tab =  $new int[3]$ ; // Creation  $tab[0] = 7;$ 

Après new :

- tab contient l'adresse mémoire d'un espace mémoire avec 3 composantes int initialisés à 0.
- $\bullet$  taille de cet espace non modifiable  $\Rightarrow$  tableaux de taille fixe.

```
Après affectation (tab[0] = 7):
```
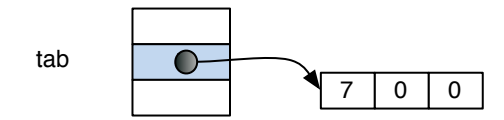

KET KALLA SI YE KE YA GA

# Que contient une variable tableau ?

**int** [] t; // variable t : tableau de int

- o si t n'est pas affecté :
	- $\triangleright$  t contient la valeur null  $\Rightarrow$  ne possède aucune composante;
	- $\blacktriangleright$  | tout accès t[i]  $\Rightarrow$  erreur fatale (NullPointerException)
- o si t est affectée par :
	- $\triangleright$  une valeur de type tableau (de int),
	- $\triangleright$  ou par une opération de création de composantes (new) :

 $\star$  tout accès  $t[i]$  (dans les bornes de t) réussit

\* t contient l'adresse mémoire où sont stockées ses composantes.

 $\Omega$ 

イロト イ押ト イヨト イヨト

# Déclaration + création + initialisation par défaut

Ces deux syntaxes sont équivalentes :

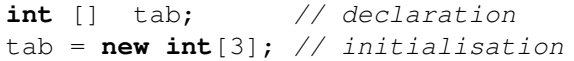

ou, déclaration + initialisation :

 $int \left| \right|$  tab = **new int** $\left| \cdot \right|$ ;

Dans les deux cas : composantes initialisées à 0 (valeur par défaut).

 $\Omega$ 

イロト イ押 トイラ トイラトー

Les valeurs par défaut données par new (selon le type des composantes) :

- composantes boolean ⇒ initialisées à false.
- composantes numériques ⇒ initialisées à 0.
- $\bullet$  composantes char  $\Rightarrow$  initialisées au caractère nul (' \0')
- **composantes de type** *référence* ⇒ initialisées à null (pointeur nul).

 $\Omega$ 

イロト イ押ト イヨト イヨトー

# Valeurs par défaut (exemples)

 $int \left[ \right]$  tb = **new int** $\left[ 3 \right]$ ; **char**  $\begin{bmatrix} \cdot \\ \cdot \end{bmatrix}$  ch = **new char** $\begin{bmatrix} 4 \\ \cdot \end{bmatrix}$ ; **boolean** [] bt = **new boolean**[3];

Initialisations après création :

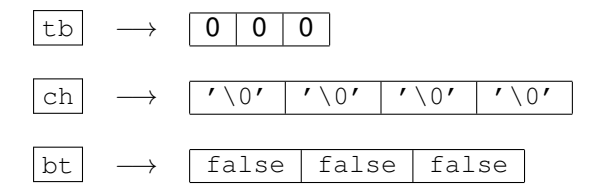

в

 $\Omega$ 

イロト イ押 トイラト イラト

# Initialisation des composantes

On peut initialiser en donnant une liste de valeurs :

**int**  $\begin{bmatrix} 1 \\ 1 \end{bmatrix}$  tab =  $\{1, 9, 2\}$ ;

ou, par affectation de chaque composante :

**int** [] tab = **new int**  $[3]$ ; // declaration+ creation  $tab[0] = 1;$  $tab[1] = 9;$  $tab[2] = 2:$ 

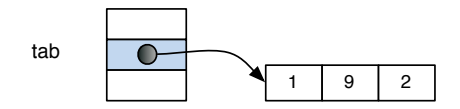

### Exemple d'accès en dehors des bornes

```
public static void main (String args[]) {
  double [] tab = {1.0, 2.5, 7.2, 0.6};
  Terminal.ecrireString("tab[0].avant _ = "Terminal.ecrireDoubleln(tab[0]);
  tab[0] = tab[0] + 4;Terminal.ecrireString("tab[0] apres = ");
  Terminal.ecrireDoubleln(tab[0]);
  tab<sup>[5]</sup> = 17: // Erreur: indice en dehors des bornes
```

```
Java/Essais> java Test
tab[0] avant = 1.0
tab[0] apres = 5.0Exception in thread "main"
java.lang.ArrayIndexOutOfBoundsException: 5
```
KOL KALLARIN (BILA) DI VOOR

# **Exemples**

Pour travailler avec un tableau : utiliser des boucles !

### Boucle de parcours du tableau t

Permet de « visiter » les composantes en faisant varier leur indice. Faire varier une variable *i* qui servira d'indice :

*i* varie dans l'intervalle [0..t.lenght − 1].

• traiter chaque composante  $t[i]$ 

```
for (int i=0; i< t.length; i++) {
     actions sur t[i]
}
```
Les boucles for sont en général bien adaptées.

Maria Virginia Aponte (CNAM-Paris) [Chapitre 4](#page-0-0) 3 novembre 2015 19 / 74

イロメ イ押メ イヨメ イヨメー

### Exemple 1 : parcours + affichage d'un tableau

```
public class AfficheTab {
 public static void main (String args[]) {
   int\begin{bmatrix} 1 & \text{tab} = \{10, 20, 30, 40\} \end{bmatrix}for (int i=0; i<= tab.length -1; i++) {
       Terminal.ecrireStringln("tab["+i+ "] = "+ tab[i]);
    }
}}
```

```
Java/Essais> java AfficheTab
tab[0] = 10tab[1] = 20tab[2] = 30tab[3] = 40
```
# Attention aux bornes de l'indice

- **O Erreur commune : fixer le dernier indice à tab.length,**
- produit une erreur : cette composante (4ème ici), n'existe pas dans le tableau.

Java/Essais> java AfficheTabErr  $tab[0] = 10$  $tab[1] = 20$  $tab[2] = 30$  $tab[3] = 40$ Exception in thread "main" java.lang.ArrayIndexOutOfBoundsException: 4

### 2 : Initialisation notes lues+ affichage

**Problème** : initialiser un tableau avec des notes lues au clavier.

Java/Essais> java Notes Nombre de notes a lire? 4 Note no. 1? 7.6 Note no. 2? 11 Note no. 3? 14 Note no. 4? 5 Notes dans le tableau: \*\*\*\*\*\*\*\*\*\*\*\*\*\*\*\*\*\*\*\* Note no. 1 = 7.6 Note no.  $2 = 11.0$ Note no.  $3 = 14.0$ Note no.  $4 = 5.0$ 

# Initialisation notes lues + affichage (2)

#### **Solution** :

- **1** Demander le nombre N de notes à lire ;
- **2** Créér un tableau notes de cette taille :
- <sup>3</sup> Une première boucle initialise le tableau;
- <sup>4</sup> la boucle suivante affiche son contenu.
- $\bullet$  Les itérations se font de  $i=0$  jusqu'à i <= notes.length-1.

 $\Omega$ 

The South Book

# Initialisation notes lues + affichage (3)

```
Terminal.ecrireString("Nombre de notes a lire? ");
int N = Terminalu.lireInt();
double [] notes = new double[N];
// Initialisation
for (int i=0; i< notes.length; i++) {
      Terminal.ecrireString("Note no. "+(i+1)+"? ");
      notes[i] = TerminaluireDouble();}
// Affichage
Terminal.sautDeLigne();
Terminal.ecrireStringln("Notes_dans_le_tableau:");
Terminal.ecrireStringln("**********************");
for (int i=0; i< notes.length; i++) {
     Terminal.ecrireString("Note no. " + (i+1) + " = ");
     Terminal.ecrireDoubleln(notes[i]);
}
```
}}

# 3 : Recherche des min/max d'un tableau (1)

Problème : Afficher les minimum et le maximum d'un tableau.

Solution :

- Deux variables min et max initialisées avec le premier élément du tableau,
- La boucle compare chaque élément avec min et max : si un élément est plus petit que le min ou plus grand que le max, leurs valeurs sont modifiées.
- $\bullet$  La comparaison se fait à partir du deuxième élément (pourquoi ?)  $\Rightarrow$  i débute à i=1.

 $\Omega$ 

イロメ イ何メ イモメノモメ

# min/max d'un tableau (2)

```
Terminal.ecrireString("Combien de nombres? ");
int n = Terminal.lireInt();
int [ tab = new int [n];
// Initialisation par lecture de composantes
for (int i=0; i< tab.length; i++) {
     Terminal.ecrireString("Composante "+(i+1)+"? ");
     tab[i] = Terminal literint();}
// Recherche de min et max
// min et max initialises au premier du tableau
int min = tab[0]; int max = tab[0];
// Comparaison a partir de i=1
for (int i=1; i<= tab.length -1; i++) {
     if (tab[i] < min) { min = tab[i];}
     if (tab[i] > max) { max = tab[i];}
}
Terminal.ecrireStringln("Le minimum est: " + min);
Terminal.ecrireStringln("Le maximum est: " + max);
                                                         \overline{\mathcal{A}} and \overline{\mathcal{A}}
```
Maria Virginia Aponte (CNAM-Paris) [Chapitre 4](#page-0-0) 3 novembre 2015 26/74

# min/max d'un tableau (3)

Java/Essais> java MinMax Combien des nombres? 5 Composante 1? 7 Composante 2? 0 Composante 3? -2 Composante 4? 67 Composante 5? 3 Le minimum est: -2 Le maximum est: 67 Java/Essais>

KOL KALLARIN (BILA) DI VOOR

### <span id="page-27-0"></span>4 : Moyenne de notes

Problème : Calculer et afficher la moyenne des notes, les notes maximale et minimale d'un tableau de notes.

Solution : adaptation code d'initialisation, et de min/max.

```
Java/Essais> java Notes
Nombre de notes a' lire? 4
Note no. 1? 5
Note no. 2? 8
Note no. 3? 10
Note no. 4? 15
La moyenne des notes est: 9.5
Le nombre de notes \ge 10 est: 2
La note minimum est: 5.0
La note maximum est: 15.0
```
# <span id="page-28-0"></span>Moyenne de notes (2)

```
Terminal.ecrireString("Nombre de notes a lire? ");
   int nbeNotes = Terminal.lireInt();
   double [] notes = new double[nbeNotes];
   for (int i=0; i<= notes.length -1; i++) {
        Terminal.ecrireString("Note_no. "+(i+1)+"? ");
        notes[i] = TerminaluireDouble();
   }
   double min = notes[0]; double max = notes[0];
   double somme = 0; int sup10 = 0;
   for (int i=0; i<= notes.length -1; i++) {
       if (notes[i] < min) { min = notes[i];if (notes[i] > max) { max = notes[i]; }
       if (notes[i] >= 10) { sup10++;}
       somme = somme + notes[i];
   }
   Terminal.ecrireStringln("Moyenne= "+ somme/nbeNotes);
   Terminal.ecrireStringln("Nombre de notes >= 10: "+sup10
   Terminal.ecrireStringln("Note minimum: " + min);
   imum: \mathbb{P}^{n} + max); = \circ \circ \circChapitre 4 3 novembre 2015 29/74
```
Pour quoi comence-t-on à i=0 et non pas à i=1 comme pour minimax ? I comme pour minimax ? I comme pour minimax

# <span id="page-29-0"></span>Inversion (en place) d'un tableau

Problème : Inverser l'ordre des éléments d'un tableau de caractères, sans utiliser un autre tableau.

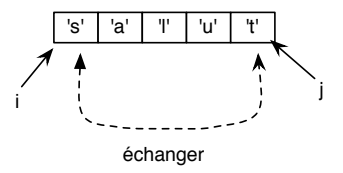

#### Solution :

- 2 variables d'itération i, j, initialisées avec premier et dernier indices du tableau ;
- à chaque itération, les valeurs dans les positions i et j sont échangés, puis i est incrémenté et j décrémenté,

 $\leftarrow$   $\Box$   $\rightarrow$   $\leftarrow$   $\Box$   $\rightarrow$ 

# 5 : Inversion (en place) d'un tableau

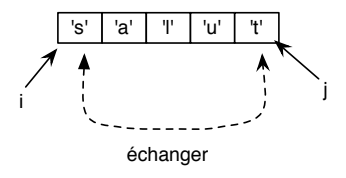

Solution (suite) :

- i, j, initialisées aux bornes du tableau ;
- échanger valeurs dans i et j ; incrémenter i, decrémenter j ;
- 2 cas d'arrêt possibles selon taille du tableau :
	- $\blacktriangleright$  taille impair : on doit arrêter lorsque i=j ;
	- ightharpoonup taille pair: arrêt si j < i.
	- $\triangleright$  Conclusion : la boucle doit se poursuivre tant que  $i \leq j$ .

# Initialisation + affichage avant inversion

```
// Initialisation
Terminal.ecrireString("Combien de caracteres ? ");
char [] t = new char[Terminal.lireInt()];
for(int i=0; i \le t.length-1; i++) {
   Terminal.ecrireString("Un caractere? ...");
   t[i] = Terminal.lireChar();
}
// Affichage avant inversion
Terminal.ecrireString("Tableau avant inversion: ");
for(int i=0; i \le t.length-1; i++) {
   Terminal.ecrireChar(t[i]);
}
Terminal.sautDeLigne();
```
 $(1,1)$   $(1,1)$   $(1,1)$   $(1,1)$   $(1,1)$   $(1,1)$   $(1,1)$   $(1,1)$   $(1,1)$   $(1,1)$   $(1,1)$   $(1,1)$ 

# Boucle d'inversion

```
// Inversion: arret si (i \geq j)char tampon;
for(int i=0, i= t.length-1; i < i; i++, i--) {
    tampon = t[i];
    t[i] = t[i];t[j] = tampon;
}
Terminal.ecrireString("Le tableau inverse: ");
for(int k=0; k<= t.length-1; k++) {
    Terminal.ecrireChar(t[k]);
}
```
### Inversion d'un tableau : affichages

Java/Essais> java Inversion Combien de caracteres? 5 Un caractere? s Un caractere? a Un caractere? l Un caractere? u Un caractere? t Le tableau avant inversion: salut Le tableau inverse: tulas

- 3

 $QQ$ 

イロト イ押 トイラト イラト

# Comprendre la représentation des données en mémoire

C'est utile pour ...

- comprendre les opérations : sur les données. Parfois, le résultat n'est pas celui que l'on inmagine ;
- en tirer parti : certaines opérations seront + ou simples/efficaces selon la représentation interne.
- éviter les erreurs : une certaine représentation peut s'avérer délicate à manipuler (erreurs difficlles à détecter).

 $\Omega$ 

イロト イ押 トイラト イラト

# Deux catégories de données en Java

Données de ...

- type primitif valeurs élémentaires
	- $\triangleright$  int, boolean, char, double, etc.
- type référence : valeurs composites, formées (possiblement) de plusieurs données plus élémentaires
	- $\blacktriangleright$  tableaux, String, objets.
- ⇒ leur représentation en mémoire est différente,
- $\Rightarrow$  leur utilisation en programmation aussi...
## Représentation des variables en Java

$$
y = \frac{41}{10}
$$

A toute variable correspond un emplacement de stockage :

- $\bullet$  Il est fixe :
	- $\triangleright$  même emplacement tout le long du programme,
	- $\blacktriangleright$  il est de taille fixe.
	- $\blacktriangleright$  il contient la valeur courante de la variable :
- $\bullet$  taille + contenu  $\Rightarrow$  dépendent de son type !
	- $\blacktriangleright$  type primitif.
	- $\blacktriangleright$  type référence.

 $\Omega$ 

**The South Book** 

### Emplacement de stockage : types primitifs

- $\bullet$  taille : variable selon le type.
	- $\rightarrow$  int  $\Rightarrow$  32 bits
	- $\blacktriangleright$  double  $\Rightarrow$  64 bits
	- $\triangleright$  char  $\Rightarrow$  16 bits

 $\blacktriangleright$  . . . .

contenu stocké : la donnée *en place*, un entier, un double, etc.

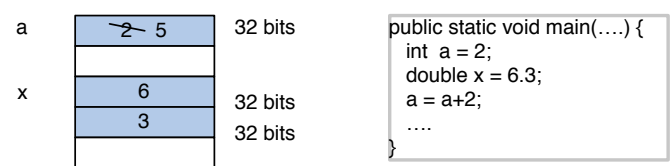

Mémoire

 $\Omega$ 

イロト イ押ト イヨト イヨト

## Emplacement de stockage : types référence

- $\bullet$  donnée de type référence  $\Rightarrow$  toujours composite (plusieurs);
- $\bullet$  emplacement de stockage  $\Rightarrow$  ne contient pas les données ;
- **o** il contient :
	- adresse mémoire d'un espace ailleurs pour les données.

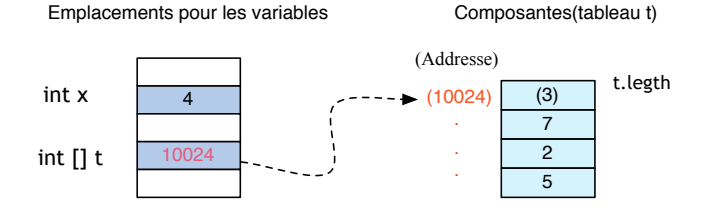

# Synthèse : représentation des données

variable types primitif : contient sa valeur **sur place**. En mémoire, int  $x = 5$ :

$$
x\ \mapsto \boxed{5}
$$

variables type référence : (objets, tableaux) **ne contiennent pas** leurs valeurs, mais **une adresse** vers celles-ci. En mémoire, String s = "Bonjour";

$$
\begin{array}{cccc}\n\text{s} & \mapsto & \boxed{001024} \\
\text{1024} & \boxed{\text{Bonjour}}\n\end{array}
$$

Trouver composantes  $\Rightarrow$  aller à l'adresse référencée

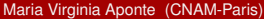

 $\Omega$ 

**Girls of British** 

## Exemple

int  $x = 4$ ; int  $[$  t =  $\{7, 2, 5\}$ ;

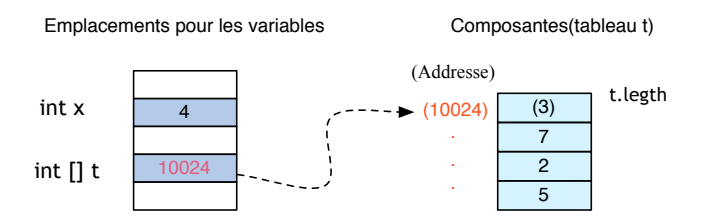

x est de type primitif : elle contient **directement** sa valeur.

- $\bullet$  t est de type référence : elle ne contient pas le tableau, mais l'adresse où se trouvent ses composantes.
- t est un *pointeur ou référence*.

イロト イ押ト イヨト イヨト

# Exemples de données de types référence

- Une variable de type String, ne contient pas la chaîne elle-même, mais l'adresse mémoire où se trouve la chaîne.
- La variable int []  $t = {4, 6, 3}$  ne contient pas le tableau, mais l'adresse où se trouvent ses composantes.
- Chacune de ces variables est un *pointeur ou référence*.

### Retour sur la création de tableaux

 $int \left[ \right] t = new int \left[ 3 \right];$ 

1. **Déclaration** 
$$
int [ ] t ] = new int [3 ]
$$

 $\Rightarrow$  Réserve un emplacement pour t, initialisé à l'adresse null.

$$
t \rightarrow \boxed{\text{null}} \quad \text{d\'eclaration}
$$

 $\Omega$ 

 $(0.125 \times 10^{-14} \text{ m}) \times 10^{-14} \text{ m}$ 

## Retour sur la création de tableaux (2)

 $int \t= new int \t=3$ ;

- 2. Création int []  $t =$  new int [3]
	- **1** Réserver un espace ailleurs pour stocker 3 composantes int ;
	- 2 Initialiser avec valeurs par défaut (0).

$$
\begin{array}{cccc}\nt & \mapsto & \boxed{\text{null}} \\
\downarrow & & \\
\end{array}
$$

- E

 $\Omega$ 

イロト イ押ト イヨト イヨト

## Retour sur la création de tableaux (2)

 $int \left[ \right] t = new int \left[ 3 \right];$ 

- **3. Affectation** int  $[]$  t = new int  $[3]$ ;
	- ▶ Copier l'adresse où se trouvent les composantes dans l'emplacement de stockage pour  $t$ .

$$
t \rightarrow \boxed{1024} \quad \text{affectation}
$$
\n
$$
1024 \quad \boxed{0 \mid 0 \mid 0}
$$

 $\Omega$ 

イロト イ押ト イヨト イヨト ニヨ

- l'affectation entre variables de type pointeur est possible, à condition que les types de ces variables soient compatibles,
- **•** par exemple, entre deux tableaux de int, deux Strings, etc.
- Quelle est le résultat d'une telle affectation ?

```
int [] t1, t2;
t1 = \{1,2\};t2 = \{10, 2, 9, 7\};t1 = t2;
```
- $\Rightarrow$  On copie le contenu d'une variable dans l'autre.
- ⇒ Ce contenu est **une adresse**.

 $\Omega$ 

 $(1,1)$   $(1,1)$   $(1,1)$   $(1,1)$   $(1,1)$   $(1,1)$   $(1,1)$   $(1,1)$   $(1,1)$   $(1,1)$   $(1,1)$   $(1,1)$ 

```
int [] t1, t2;
t1 = \{1, 2\};
t2 = \{10, 2, 9, 7\};t1 = t2;
```
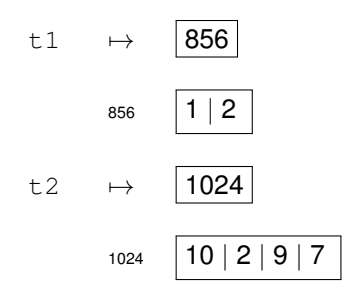

On recopie le contenu d'une variable dans l'autre. On recopie une adresse.

Maria Virginia Aponte (CNAM-Paris) [Chapitre 4](#page-0-0) 3 novembre 2015 47/74

 $\Omega$ 

 $(0.12.10 \times 10^{-14} \times 10^{-14})$ 

```
int [] t1, t2;
t1 = \{1, 2\};
t2 = \{10, 2, 9, 7\};t1 = t2;
```
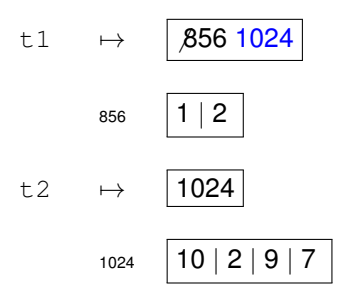

#### ⇒ t1 et t2 contiennent la **même adresse**.

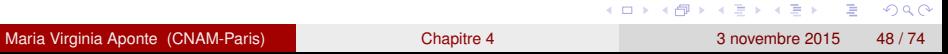

```
int [] t1, t2;
t1 = \{1, 2\};
t2 = \{10, 2, 9, 7\};t1 = t2;
t1[0] = 50;Terminal.ecrireInt(t2[0]);
```
On copie le contenu d'une variable dans l'autre. Ce contenu est **une adresse**.

⇒ t1 et t2 contiennent la **même adresse**.

Elles pointent vers le même emplacement physique de la mémoire.  $\Rightarrow$  tout changement dans l'une modifie ce qui est pointé par l'autre.

On dit de t1 et t2 qu'elles **partagent** le même espace.

 $\Omega$ 

イロト イ押ト イヨト イヨト ニヨ

```
int \begin{bmatrix} 1 & t1 = \{1,2\} \end{bmatrix}int \begin{bmatrix} 1 & t^2 & = 10, 2, 9, 7 \end{bmatrix};
t1 = t2;t1[0] = 50;Terminal.ecrireInt(t2[0]);
```
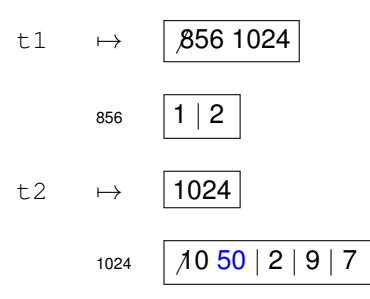

Terminal.ecrireInt(t2[0])  $\Rightarrow$  affiche 50

Maria Virginia Aponte (CNAM-Paris) [Chapitre 4](#page-0-0) 3 novembre 2015 50/74

KET KALLAS YER EL VOOR

### Tableaux synonimes ou partagés

```
int [] t;
int \lceil \rceil m = \{2, 3, 4, 5, 6\};
t = m; // t et m designent un meme tableau
Terminal.ecrireStringln("t[0] = " + t[0]);
Terminal.ecrireStringln("m[0] = " + m[0]);
t[0] = 9;
Terminal.ecrireStringln("Nouveau t[0] = " + t[0]);
Terminal.ecrireStringln("Nouveau m[0] = " + m[0];
```

```
t[0] = 2m[0] = 2Nouveau t[0] = 9Nouveau m[0] = 9
```
KID KAR KE KE KE YA GA

### Affectation entre tableaux

### Les tableaux d'une affectation peuvent avoir des longueurs différentes

Pourquoi ?

**int**  $\begin{bmatrix} 1 & t = \{10, 20\} \end{bmatrix}$ **int**  $\lceil \ln = \{2, 3, 4, 5, 6\}$ ; Terminal.ecrireStringln("Longueur de t = "+ t.length);  $t = m$ ; // t contient maintenant un tableau de 5 element // Nouvelle longueur de t Terminal.ecrireString("Nouvelle longueur t = "+ t.length

```
Longueur de t = 2Nouvelle longueur de t = 5
```
KOL KALLARIN (BILA) DI VOOR

## Affectation entre tableaux

### Les tableaux d'une affectation peuvent avoir des longueurs différentes

Pourquoi ?

**int**  $\begin{bmatrix} 1 & t = \{10, 20\} \end{bmatrix}$ **int**  $[1 \text{ m} = \{2, 3, 4, 5, 6\}$ : Terminal.ecrireStringln("Longueur de t =  $"$ + t.length);  $t = m$ ; // t contient maintenant un tableau de 5 element // Nouvelle longueur de t Terminal.ecrireString("Nouvelle longueur t = "+ t.length

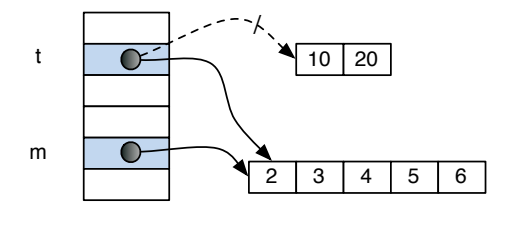

 $QQ$ 

 $\mathbb{R}^n$  is a  $\mathbb{R}^n$  in

4 ロ ト ィ *同* ト

# Comparer des types référence

Qu'affiche ce programme ?

```
int \begin{bmatrix} 1 & t1 = \{10, 20\} \end{bmatrix}int \begin{bmatrix} 1 & t^2 \end{bmatrix} = \{10, 20\};
int [1 \t t3 = t1;if (t1==t2){ Terminal.ecrireStringln("t1==t2");
} else {
      Terminal.ecrireStringln("t1!=t2"); }
if (t1==t3){
      Terminal.ecrireStringln("t1==t3");
} else {
      Terminal.ecrireStringln("t1!=t3"); }
```
KET KALLAS YER EL VOOR

L'exécution de ce programme produit :

> java Chap12d t1!=t2  $t1=$  $t3$ 

 $299$ 

K ロ ト K 個 ト K 君 ト K 君 ト 一君

- Tableaux et Strings sont des types référence : **ce sont des pointeurs**.
- L'opérateur == utilisé pour les comparer, **compare leurs adresses**, autrement dit, cela teste s'ils pointent vers le même emplacement en mémoire.
- Ce n'est pas la bonne méthode si l'on veut comparer **leur contenu**, c.a.d, si leurs valeurs internes sont identiques.
- On doit donc utiliser ou écrire des méthodes qui comparent une à une chacune de leurs composantes internes.

## Tableau à deux dimensions ou matrice

- vu comme une grille composée de lignes et de colonnes,
- chaque élément est désigné par sa position dans cette grille : (numéro de ligne, numéro de colonne),
- Si T est un tableau à deux dimensions, l'élément à la ligne i et colonne j est donné par  $T[i][j]$ .

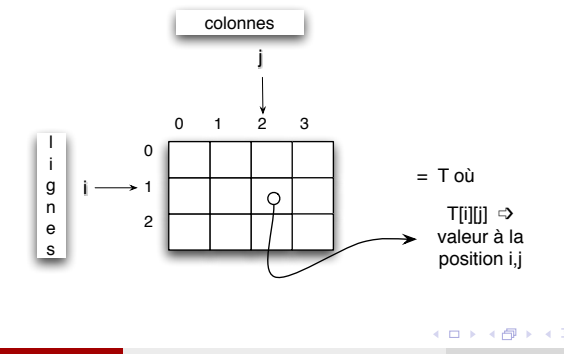

## **Déclaration**

En Java, un tableau de n dimensions et composantes de type  $T_{\rm vBase}$  est déclaré par :

TyBase [] []...[] tab; // n fois le symbole []

Chaque occurrence du symbole [] permet d'obtenir une dimension supplémentaire :

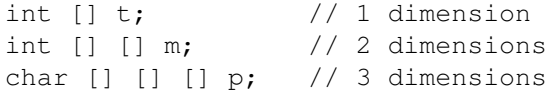

 $QQ$ 

 $(0.125 \times 10^{-14} \text{ m}) \times 10^{-14} \text{ m}$ 

### <span id="page-58-0"></span>Création et initialisation avec new

- **o** création avec new, en donnant la taille de chacune des dimensions,
- toutes les composantes sont initialisées avec des valeurs par défaut.

int [][] T=new int [3][4]; //creation avec 3 lignes //et 4 colonnes T[1][2]= 7; // modification composante (1,2)

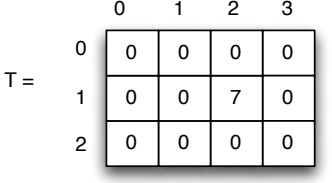

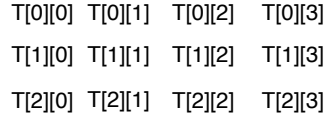

4 ロ ト ィ *同* ト

 $\Omega$ 

The South The

## <span id="page-59-0"></span>Représentation en mémoire des matrices

- En Java, une matrice est en réalité **un tableau de tableaux**.
- $\bullet$  Exemple : int [][] t = new int [3][4] est formé de :
	- $\triangleright$  3 tableaux de int.
	- $\triangleright$  où chacun de ces 3 tableaux a 4 composantes de type  $int.$

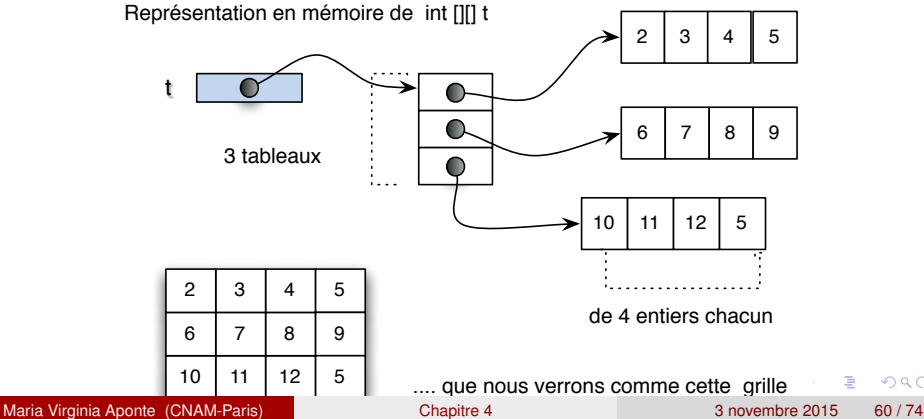

## <span id="page-60-0"></span>Représentation en mémoire des matrices

Souvent il nous suffira de penser aux matrices comme des grilles.

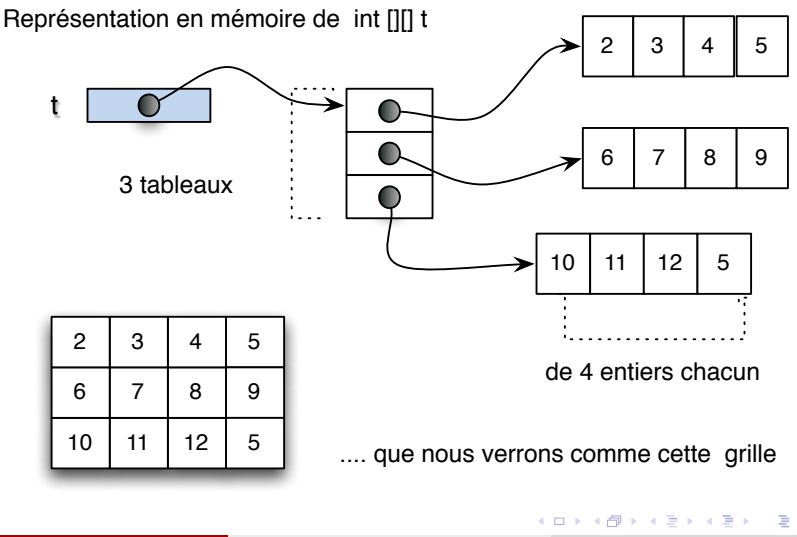

# Longueur d'une dimension

Si t est une matrice :

- $\bullet$  t. length : donne la longueur de la première dimension (nombre de lignes du tableau).
- $\bullet$  t[i]. length : donne la longueur de la ligne i de t, autrement dit, le nombre de colonnes de cette ligne.

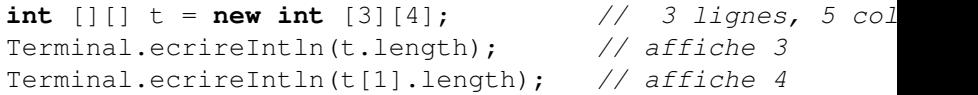

 $\Omega$ 

イロト イ押 トイラト イラト

# Création et initialisation par une liste de tableaux

- Une matrice est un tableau dont les composantes sont elles-mêmes des tableaux.
- On peut donc créer une matrice en donnant la liste de ses composantes, à savoir, la liste de tous les tableaux correspondant à ses composantes.

Exemple : une matrice de 3 lignes et 4 colonnes pourra être crée par une liste de 3 tableaux (un pour chaque ligne).

Chacun des 3 tableaux sera composé de 4 éléments (c'est le nombre de colonnes).

 $\Omega$ 

イロト イ押 トイラト イラト

# Création et initialisation par une liste de tableaux

```
int \begin{bmatrix} | & 1 \end{bmatrix} tab = { \{1, 2, 3, 4\}, \{5, 6, 7, 8\}, \{9, 10, 11, 12\};
int \begin{bmatrix} 1 & t = tab[1] \end{bmatrix};
for (int j = 0; j \le i t.length-1; j++) {
            Terminal.ecrireInt(t[j]);
}
Terminal.sautDeLigne();
```
Le programme extrait la composante  $\text{tab}[1]$  de la matrice : c'est la ligne 1 de tab **qui est un tableau** de 4 entiers. Ce tableau est mis dans la variable t qui est ensuite affiché :

```
Java/Essais> java Test
5678
```
 $(0.125 \times 10^{-14} \text{ m}) \times 10^{-14} \text{ m}$ 

- Réalisé en général avec 2 boucles imbriquées :
	- $\triangleright$  une boucle externe pour parcourir les lignes pour des indices compris entre 0 et mat.lenght-1 ;
	- $\triangleright$  une boucle interne qui, pour chaque ligne, fait le parcours des éléments de toutes les colonnes de cette ligne. Les indices des colonnes seront alors compris entre  $0$  et mat [i]. lenght-1.

### Parcours des matrices

```
int n,m;
Terminal.ecrireString("Nombre de lignes? ");
n = TerminaluireInt();
Terminal.ecrireString("Nombre de colonnes? ");
m = Terminalu. lireInt();
int [1] mat = new int [n][m];
// Initialisation
for (int i=0; i<= mat.length -1; i++) {
    for (int j=0; j<=\text{mat}[i].length -1; j++) {
        Terminal.ecrireString("Element (" + i + ", " + j +
        mat[i][j] = Terminal.lireInt();
    }
}
```
KET KALLAS YER EL VOOR

### Parcours des matrices

### Ce programme affiche :

Java/Essais> java initMatrice Nombre de lignes? 2 Nombre de colonnes? 3 Element (0, 0)? 1 Element (0, 1)? 2 Element (0, 2)? 3 Element (1, 0)? 4 Element (1, 1)? 5 Element (1, 2)? 6

KOL KALLARIN (BILA) DI VOOR

Problème : Gestion de plusieurs notes par élève, pour tous les élèves d'une classe.

Solution : Initialiser une matrice de n élèves avec m notes par élève, puis calculer dans un tableau de taille n, la moyenne de chaque élève.

 $\Omega$ 

イロト イ押 トイラト イラト

## Initialisation

Toutes les notes de l'élève i se trouvent à la ligne i de la matrice notes, alors que sa moyenne est dans moyennes [i].

```
int n,m;
Terminal.ecrireString("Nombre d'eleves? ");
n = Terminal.lireInt();
Terminal.ecrireString("Nombre_de_notes_par_eleve?_");
m = Terminal.lireInt();
double [][]notes= new double[n][m]; // les notes
double []moyennes= new double[n]; // les moyennes
// Initialisation
for (int i=0; i<= notes.length -1; i++) {
   Terminal.ecrireStringln("Notes eleve "+(i+1)+"?");
   for (int j=0; j<= notes[i].length -1; j++) {
       Terminal.ecrireString(" Note " + (j+1) + " ? ");
       notes[i][j] = Terminal.lireDouble();
   }
}
```
K ロ ▶ K 個 ▶ K ヨ ▶ K ヨ ▶ │ ヨ │ め 9,0

## Calcul des moyennes

```
// Calcul des moyennes
 for (int i=0; i<= notes.length -1; i++) {
    for (int j=0; j<= notes[i].length -1; j++) {
         moyennes[i] = moyennes[i] + notes[i][i];}
   moyennes[i] = moyennes[i]/notes[i].length;}
 //Affichages
 for (int i=0; i<= moyennes.length -1; i++) {
     Terminal.ecrireString("Moyenne eleve "+(i+1)+"= ");
     Terminal.ecrireDoubleln(moyennes[i]);
 }
```
KET KALLAS YER EL VOOR

## **Affichages**

```
Java/Essais> java matriceNotes
Nombre d'eleves? 3
Nombre de notes par eleve? 2
Notes pour l'eleve 1?
   Note 1? 2
   Note 2? 2
Notes pour l'eleve 2?
   Note 1? 6
   Note 2? 17
Notes pour l'eleve 3?
   Note 1? 10
   Note 2? 15
Moyenne de l'eleve 1= 2.0
Moyenne de l'eleve 2= 11.5
Moyenne de l'eleve 3= 12.5
```
K ロ ▶ K 個 ▶ K 로 ▶ K 로 ▶ - 로 - K 9 Q @

Problème : Trier **en place** un tableau T d'entiers (ordre croissant).

- **trier en place** un tableau, signifie que l'on ne s'autorise pas à prendre un 2ème tableau afin de faire le tri.
- Cela équivaudrait à **dupliquer** l'espace utilisé (inefficace pour les grands tableaux, ex : bases des données).

**Question** : en quoi prendre un 2ème tableau simplifie le travail de tri ? Quel serait l'algorithme dans ce cas là ?

 $\Omega$ 

イロト イ押ト イヨト イヨト ニヨ
## Solution avec deux tableaux (interdite !)

- On se donne 2 tableaux : T (tableau d'origine), res (pour le résultat triée).
- On sélectionne l'élément le plus petit de T. Supposons qu'il se trouve à l'indice i :
	- $\triangleright$  on recopie T[i] dans res[0],
	- $\triangleright$  on remplace T[i] par une valeur V qui est plus grande que n'importe élément de T.
- On recommence en séléctionant dans T à nouveau le plus petit élément que l'on recopie à la deuxième place de res.
- On continue jusqu'à avoir séléctionne et recopié N éléments où N est la taille de T.

 $\Omega$ 

 $(0.123 \times 10^{-14})$ 

## Solution en place

- On se donne 2 tableaux : T (tableau d'origine), res (pour le résultat triée).
- On sélectionne l'élément le plus petit de T. Supposons qu'il se trouve à l'indice i :
	- $\triangleright$  on recopie T[i] dans res[0],
	- $\triangleright$  on remplace T[i] par une valeur V qui est plus grande que n'importe élément de T.
- On recommence en séléctionant dans T à nouveau le plus petit élément que l'on recopie à la deuxième place de res.
- On continue jusqu'à avoir séléctionne et recopié N éléments où N est la taille de T.

 $\Omega$ 

 $(0.123 \times 10^{-14})$